**AutoCAD Crack With Full Keygen Free Download**

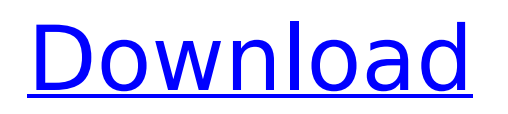

# **AutoCAD Crack Free Download**

History The origins of AutoCAD Full Crack began with the early 1980s CAD program Design Intelligence (DI), which was developed at the same time as CAD programs such as Chasys (Chasys, 1988) and Creo (Parametric Technology Corporation, 1987). Chasys was marketed and sold by Thomson, who then developed, marketed, and sold Creo. DI was first marketed in 1983 as an on-premises system available for purchase, support, and training. When DI was released, most computer graphics were implemented using a display list technology, and the total number of lines of code (LOC) to draw a feature was at least equal to the LOC to write a line of assembly language (AL) code. A new hardware technology, bit block transfer (BitBlt), made it possible to draw a pixel at a time, removing the need to write a display list that rendered a feature, and as a result, in 1984 DI became the world's first fully graphical CAD application, and it remained so until 1986. The combination of DI, and another program named DesignWare (DW) that was released in 1985, made it possible for graphic designers to create large numbers of simple shapes in DW, then import the drawings into DI and combine them with other DW or DI-created shapes to form complex drawings. The CAD program's popularity grew, and by 1987 there were 100,000 users in the United States. At the end of the decade, Autodesk, Inc. launched an upgrade program and continued its successful business with DI, which it released as a freeware product in 1992. On October 12, 1982, Autodesk Inc. released AutoCAD, a bitmap-based CAD program. The drawing file format is Portable Document Format (PDF), and only the Windows operating system is supported. A typical 1D/2D drafting package, AutoCAD features Windows compatibility, a powerful yet easy-to-use user interface, fast performance, a large library of feature-based commands, and the ability to open DW and DI files. In 1984, the company launched AutoCAD Extended (AXE), a higher-level engineering application for mechanical engineers. A few years later, the company launched AutoCAD LT, a version for the Windows 9x operating system, an order of magnitude slower than the Autodesk software. In 1991, Autodesk released Autodesk 360, a full-featured, multi-user, engineering design environment with

## **AutoCAD Crack+ With License Key**

External links AutoCAD Download With Full Crack was first released in December 1984 and has been continuously updated and improved by Autodesk. AutoCAD (information) Category:Computer-aided design software Category:Autodesk Category:Computer-aided design software for Linux Category:1984 software Category:Technical communication tools Category:Technical communication tools for LinuxQ: How to get a new view in a nib file that is loaded from another nib file I have two nib files. In one nib I have UITextField. In another nib I have UIViewController. I want to load the view from the UIViewController nib into a UITextField with the viewWillAppear, but the controller is not loaded yet. Is there a way to create a UITextField with the view loaded from another nib? A: Nib files are designed to load your view controllers, not views. You should just be able to do: myViewController.view.frame = myUITextField.frame to give the view controller a view that has the same frame as your text field. Mutations of the homologues of the Drosophila vab-7 gene block Notch signaling in C. elegans. The Notch-related proteins are a family of membrane-bound receptors involved in a variety of developmental processes. An analysis of Drosophila embryos has revealed that two genes coding for a pair of highly related proteins, Lag and Vab-7, are required for the specification of distal dorsoventral and proximal anteroposterior mesoderm fates and are not involved in other aspects of development. Here we report that C. elegans homologues of Lag and Vab-7 are required for Notch signaling. Genetic analysis of mutations in the lag-1 gene suggests that the Lag proteins act as receptors. Ectopic

expression of either a truncated form of Lag containing only the extracellular domain or a chimeric receptor comprising the ligand-binding extracellular domain of Lag fused to the cytoplasmic domain of Notch blocks Notch signaling. These findings identify C. elegans as the first animal in which Notch-related proteins are shown to act as receptors, suggesting that the role of these proteins in signaling is evolutionarily conserved.This invention relates to heating or refriger ca3bfb1094

## **AutoCAD Crack +**

Type "adduser". Choose "Use existing username and password" and type your own password. Type "sudo -i". Type "w" to set a password for root. Type "passwd". Enter your own password for the first time. You should have a new entry in your password database: "admin:\$apr1\$f7ec45\$xQTU1dKf3L7NbciagV". Type "exit". You are now logged out of the root shell. Type "su". Enter your own password for the second time. You should have a new entry in your password database: "admin:\$apr1\$f7ec45\$XUZ0njzMDO4UaiuhR0lYF". Type "exit". You are now logged out of the root shell. Download and install a browser. Download and install the Autocad installer. Double-click on the Autocad installer. Double-click on the Desktop icon. Click Run. You can also type "autocad" to start the installer. Double-click on the file named "setup.exe". You should be asked to restart the computer. Choose to restart in Safe Mode. Click Restart to restart. Click Finish. See also Autodesk AutoCAD LT Autodesk AutoCAD List of CAD editors for Linux References External links Autodesk Autocad Autodesk web site Documentation "Archive of the official website" "OpenDocument Wiki" "User forums" "Autocad Help" "Autodesk Autocad 9 Support" "Autodesk Autocad 2010 Support" Category:3D graphics software Category:3D graphics software for Linux Category:3D graphics software for MacOS Category:Autodesk software Category:Proprietary commercial software for Linux Category:Technical communication tools Category:Technical communication tools for Linux Category:Vector graphics editors Category:Computer-aided design software for Linux Category:Computer-aided design software for MacOS Category:Science software for LinuxEffect of d-penicillamine on iron overload in patients with porphyria cutanea tarda. The effect of d-penicillamine on iron overload in patients with porphy

### **What's New In AutoCAD?**

Rapidly send and incorporate feedback into your designs. Import feedback from printed paper or PDFs and add changes to your drawings automatically, without additional drawing steps. (video: 1:15 min.) Added ToDo, Gantt, and Calendar features. Use these to-do, gantt, and calendar features to add a feature to your drawings or a task to your calendar and quickly reference them later. (video: 1:31 min.) Use these to-do, gantt, and calendar features to add a feature to your drawings or a task to your calendar and quickly reference them later. (video: 1:31 min.) AutoSnap: View and specify lines and objects automatically to help you quickly draw in your designs. (video: 0:50 min.) View and specify lines and objects automatically to help you quickly draw in your designs. (video: 0:50 min.) AutoDraw: Generate standard designs without any predefined constraints. (video: 0:30 min.) Generate standard designs without any predefined constraints. (video: 0:30 min.) Lines, shapes, and symbol prompts now support editing features like circular and elliptical. (video: 1:14 min.) Modeling and Data Management: Multi-tap: Click multiple points to create a spline, smooth, or bezier curve. (video: 0:15 min.) Click multiple points to create a spline, smooth, or bezier curve. (video: 0:15 min.) Dragging a line, arrowhead, or bezier button to make it bigger, smaller, or move. (video: 1:04 min.) Drawing: Boundary: Use multiple annotations to create box or polygon boundary lines. (video: 0:34 min.) Use multiple annotations to create box or polygon boundary lines. (video: 0:34 min.) Lines: Autoflatten lines into curved, straight, or straight-thru lines. (video: 0:34 min.) Auto-flatten lines into curved, straight, or straight-thru lines. (video: 0:34 min.) Array of Polyline: Create an array of multiple polyline objects to let you quickly create a polyline from any point, or select multiple points to create a polyline. (video: 1:00 min.) Create an array of multiple polyline objects to

# **System Requirements:**

Supported Windows OS: Windows 7, 8, 8.1, 10 (64-bit versions) Windows Vista, 8, 8.1, 10 (64-bit versions) Windows XP (32-bit version) VMWare and Parallels Microsoft Hyper-V or Virtualbox Supported Mac OS X: Mac OS X 10.9+ (64-bit version) Mac OS X 10.7+ (32-bit version) Mac OS X 10.6 (32-bit version

Related links:

<https://maltymart.com/advert/autocad-crack-with-registration-code-updated-2022/> <https://newsafrica.world/2022/07/autocad-crack-updated-2022-3/> <https://chronicpadres.com/autocad-crack-for-windows-updated/> [https://rodriguefouafou.com/wp-content/uploads/2022/07/AutoCAD\\_\\_Free\\_Download\\_3264bit.pdf](https://rodriguefouafou.com/wp-content/uploads/2022/07/AutoCAD__Free_Download_3264bit.pdf) <https://www.linkablecity.com/autocad-23-0-torrent-activation-code/> https://www.ahaspora.com/wp-content/uploads/2022/07/AutoCAD Crack For PC-1.pdf <https://fortworth-dental.com/autocad-2020-23-1-activation-code-free-april-2022/> <https://allindiaherb.com/autocad-2018-22-0-free-for-pc/> <https://blogdelamaison.com/wp-content/uploads/2022/07/antoter.pdf> <https://thefoodieshaven.com/wp-content/uploads/2022/07/AutoCAD-1.pdf> <https://libaco.nl/wp-content/uploads/2022/07/AutoCAD-10.pdf> <http://jwmarine.org/autocad-24-1-crack-free/> [https://ayusya.in/wp-content/uploads/AutoCAD\\_\\_Free\\_Latest\\_2022-1.pdf](https://ayusya.in/wp-content/uploads/AutoCAD__Free_Latest_2022-1.pdf) <https://jobdahanday.com/autocad-24-0-crack-updated-2022/> https://lordwillprovide.com/wp-content/uploads/2022/07/AutoCAD\_Crack Free\_WinMac\_Latest.pdf <http://ratucnc.com/?p=11592> <https://thekeymama.foundation/wp-content/uploads/2022/07/AutoCAD-13.pdf> <http://westghostproductions.com/?p=15090> <https://www.techclipse.com/autocad-20-0-crack-2/> <http://pepsistars.com/autocad-2017-21-0-crack-incl-product-key-free-march-2022/>